# **ISC EXAMINATION 2023 COMPUTER SCIENCE**

# **(THEORY) Solved Paper Class-12th**

# *Maximum Marks: 70*

*Time allowed: Three hours*

*(Candidates are allowed additional 15 minutes for only reading the paper. They must NOT start writing during this time.)*

*Answer all questions in Part I (compulsory) and six questions from Part-II, choosing two questions from Section-A, two from Section-B and two from Section-C. All working including rough work, should be done on the same sheet as the rest of the answer.*

*The intended marks for questions or parts of questions are given in brackets [].*

### **PART I – 20 MARKS**

## *Answer all questions.*

*While answering questions in this Part, indicate briefly your working and reasoning, wherever required.*

### **Question 1**

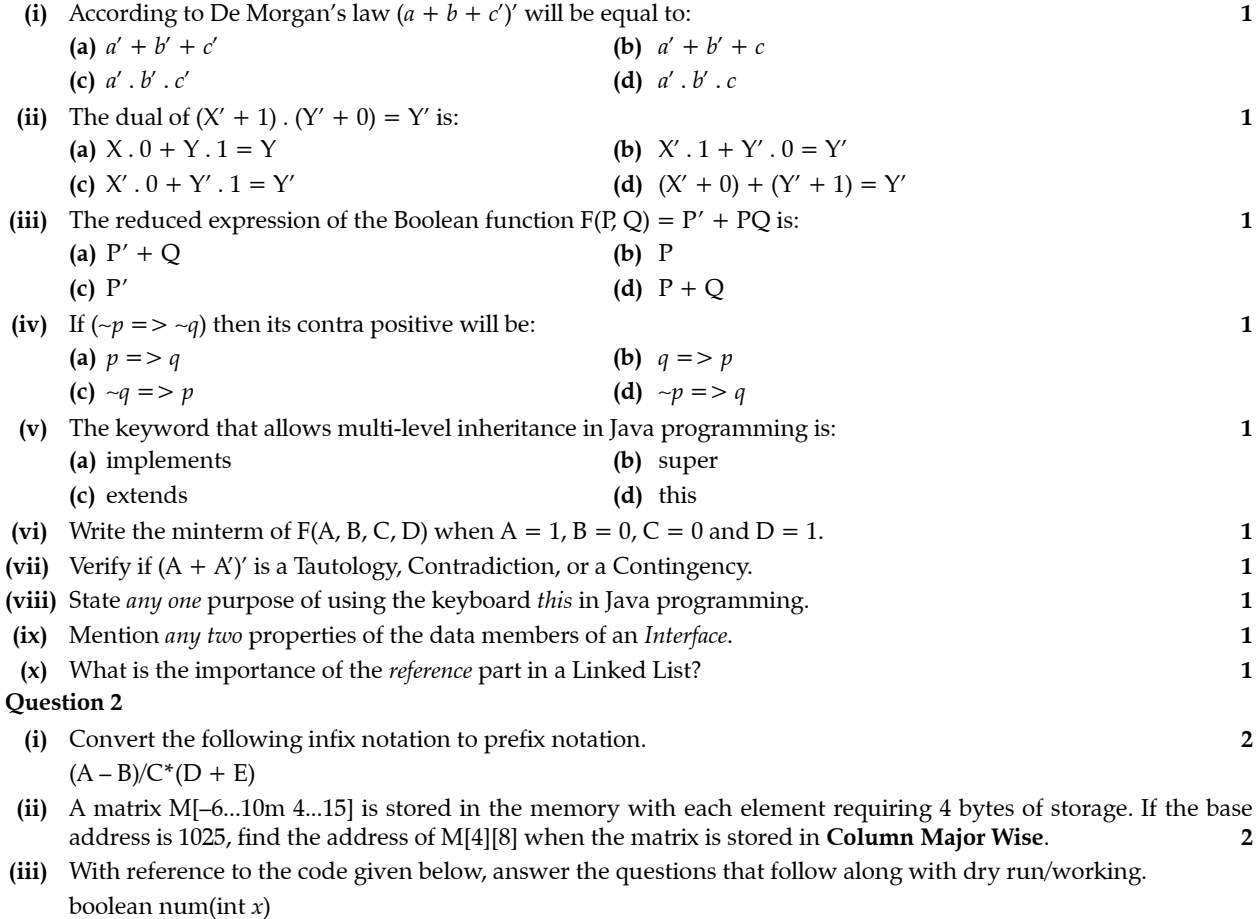

```
 {int a=1;
    for(int c=x; c>0'c/=10)
      a* = 10;return(x*x\a)=x;
```
## **20** Oswaal ISC Question Bank Chapterwise & Topicwise, **COMPUTER SCIENCE,** Class-XII

- **(a)** What will the function num() return when the value of  $x = 25$ ? **2**
- **(b)** What is the method num() performing? **1**
- **(iv)** The following function task() is a part of some class. Assume '*m*' and '*n*' are positive integers, greater than 0. Answer the questions given below along with dry run/working.

```
 int task(int m, int n)
     {if(m==n)
        return m;
     else if(m>n)
        return task(m–n,n);
     else
        return task(m,n–m);
 }
```
**(a)** What will the function task() return when the value of  $m = 30$  and  $n = 45$ ? **2** 

 **(b)** What function does task() perform, apart from recursion? **1**

## **PART II – 50 MARKS**

*Answer six questions in this part, choosing two questions from Section A, two from Section B and two from Section C.*

# **SECTION - A**

*Answer any two questions.*

### **Question 3**

- **(i)** Given the Boolean function  $F(A, B, C, D) = \Sigma(2, 3, 6, 7, 8, 10, 12, 14, 15)$ .
	- **(a)** Reduce the above expression by using 4-variable Karnaugh map, showing the various groups (i.e., octal, quads and pairs). **4**
	- **(b)** Draw the logic gate diagram for the reduced expression. Assume that the variables and their complements are available as inputs. **1**
- **(ii)** Given the Boolean function  $F(A, B, C, D) = \pi(0, 1, 2, 4, 5, 8, 10, 11, 14, 15)$ .
	- **(a)** Reduce the above expression by using 4-variable Karnaugh map, showing the various groups (i.e., octal, quads and pairs). **4**
	- **(b)** Draw the logic gate diagram for the reduced expression. Assume that the variables and their complements are available as inputs. **1**

### **Question 4**

- **(i)** A shopping mall allows customers to shop using cash or credit card or any nationalised bank. It awards' bonus points to their customers on the basis of criteria given below: **5**
	- The customer is an employee of the shopping mall and makes the payment using a credit card.

### **Example 20** OR

 The customer shops items which carry bonus points and makes the payment using a credit card with a shopping amount of less than  $\text{\texttt{[10,000]}}$ 

### **Example 20** OR

 The customer is not an employee of the shopping mall and makes the payment not through a credit card but in cash for the shopping amount above  $\bar{x}$ 10,000

#### **The inputs are:**

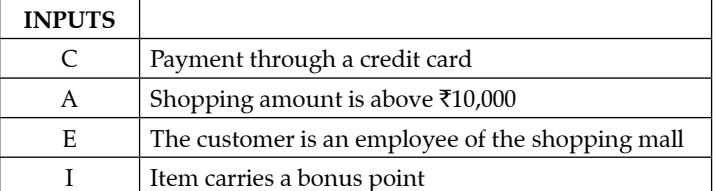

(In all the above cases, I indicates yes and 0 indicated nd.)

Output: X[1 indicates bonus point awarded, 0 indicates bonus point not awarded for all cases]

Draw the truth table for the inputs and outputs given above and write the **POS** expression for **X(C, A, E, I)**.

**(ii)** Differentiate between *half adder* and *full adder*. Write the Boolean expression and draw the logic circuit diagram for the SUM and CARRY of a full adder. **3** **(iii)** Verify the following expression by using the truth table: **2**  $(A \oplus B)' = (A \oplus B)$ 

### **Question 5**

- **(i)** What is an *encoder*? How is it different from a decoder? Draw the logic circuit for a 4 : 1 multiplexer and explain its working. **5**
- **(ii)** Form the logic diagram given below, write the Boolean expression for (1) and (2). Also, derive the Boolean expression (F) and simplify it. **3**
- **(iii)** Convert the following cardinal expression to its canonical form: **2**  $F(P, Q, R) = \pi(0, 1, 3, 4)$

## **SECTION - B**

*Answer any two questions.*

*Each program should be written in such a way that it clearly depicts the logic of the problem. This can be achieved by using mnemonic names and comments in the program.* **(Flowcharts and Algorithms are not required.)**

### **Question 6**

**Design a class NumDude to check if a given number is a Dudeney number or not. 10**

(A Dudeney number is a positive integer that is a perfect cube, such that the sum of its digits is equal to the cube root of the number.)

Example:  $5832 = (5 + 8 + 3 + 2)^3 = (18)^3 = 5832$ 

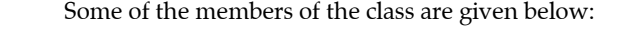

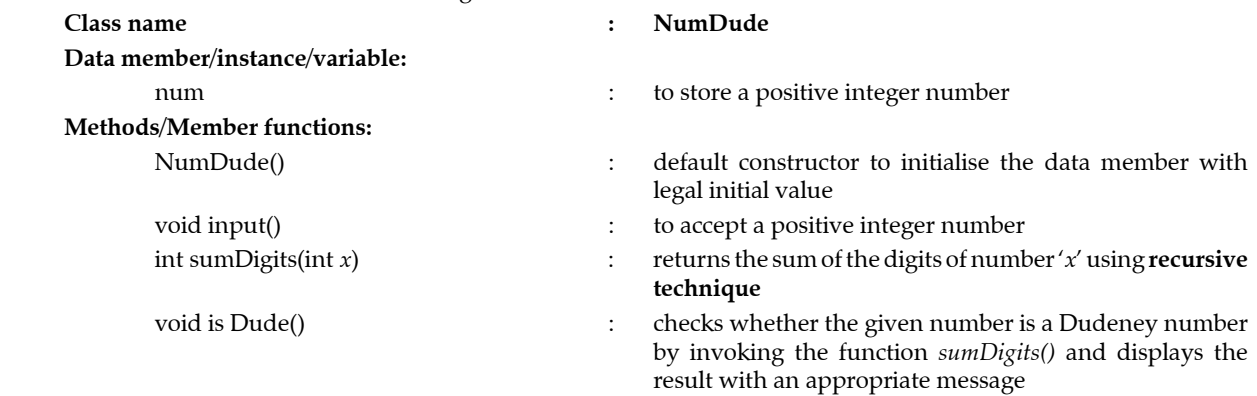

Specify the class **NumDude** giving details of the **constructor(), void input(), int sumDigits(int)** and **void is Dude()**. Define a **main()** function to create an object and call the functions accordingly to enable the task.

### **Question 7 10**

A class **Trans** is defined to find the transpose of a square matrix. A transpose of a matrix is obtained by interchanging the elements of the rows and columns.

Example: If size of the matrix  $= 3$ , then

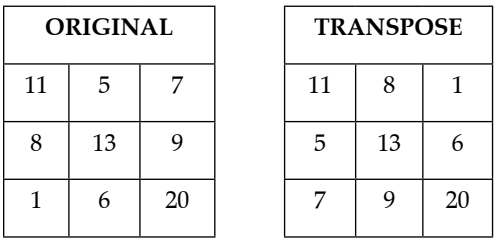

Some of the members of the class are given below:  **Class name : Trans**

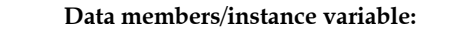

 **Methods/Member functions:**

arr[][]  $\blacksquare$  : to store integers in the matrix

**n**  $\therefore$  integer to store the size of the matrix

**Trans(int mm)** : parameterised constructor to initialise the data member  $m = mm$ 

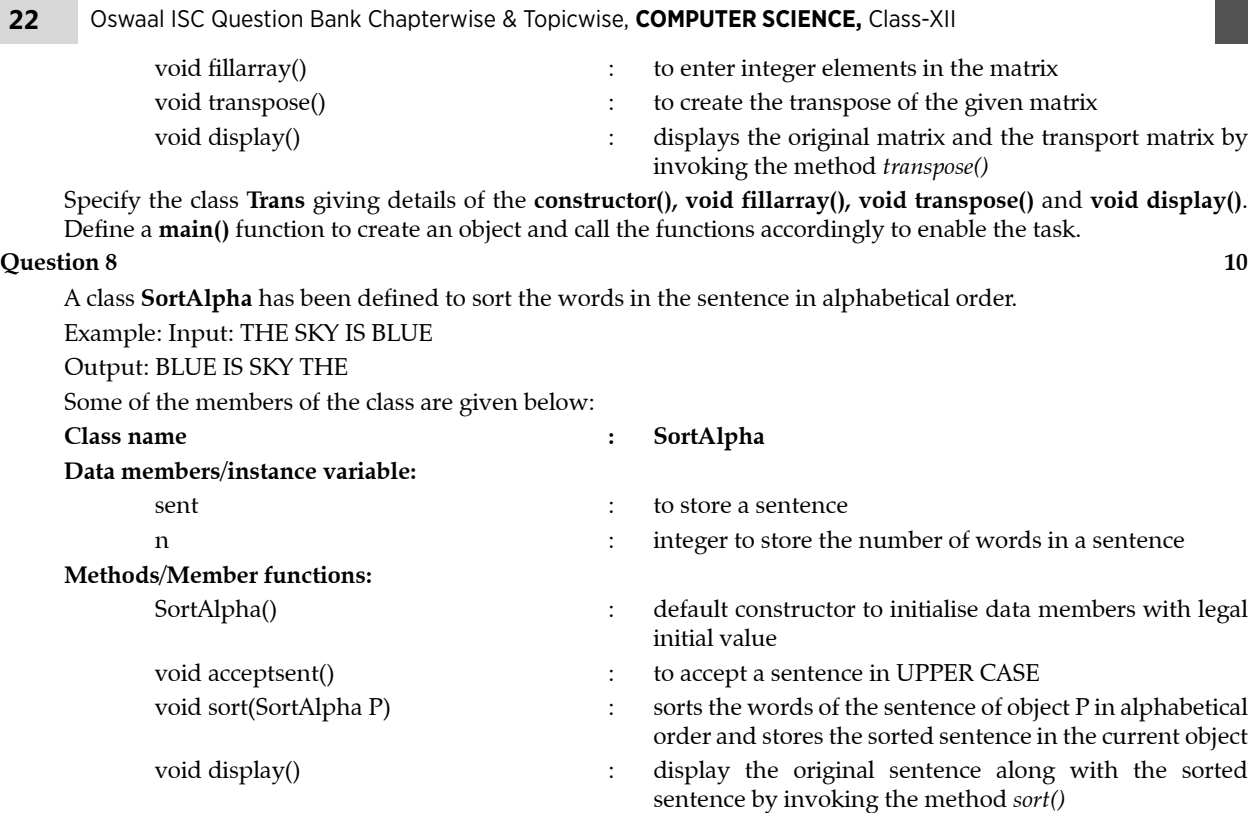

Specify the class **SortAlpha** giving details of the **constructor(), void acceptsent(), void sort(SortAlpha)** and **void display()**. Define a **main()** function to create an object and call the functions accordingly to enable the task.

# **SECTION - C**

*Answer any two questions.*

*Each program should be written in such a way that it clearly depicts the logic of the problem stepwise. This can be achieved by using comments in the program and mnemonic names or pseudo codes for algorithms. The programs must be written in Java and the algorithms must be written in general/standard form, wherever required/*

#### *specified.* **(Flowcharts are not required.)**

#### **Question 9**

A double ended queue is a linear data structure which enables the user to add and remove integers from either ends i.e., from front or rear.

The details of the class deQueue are given below:

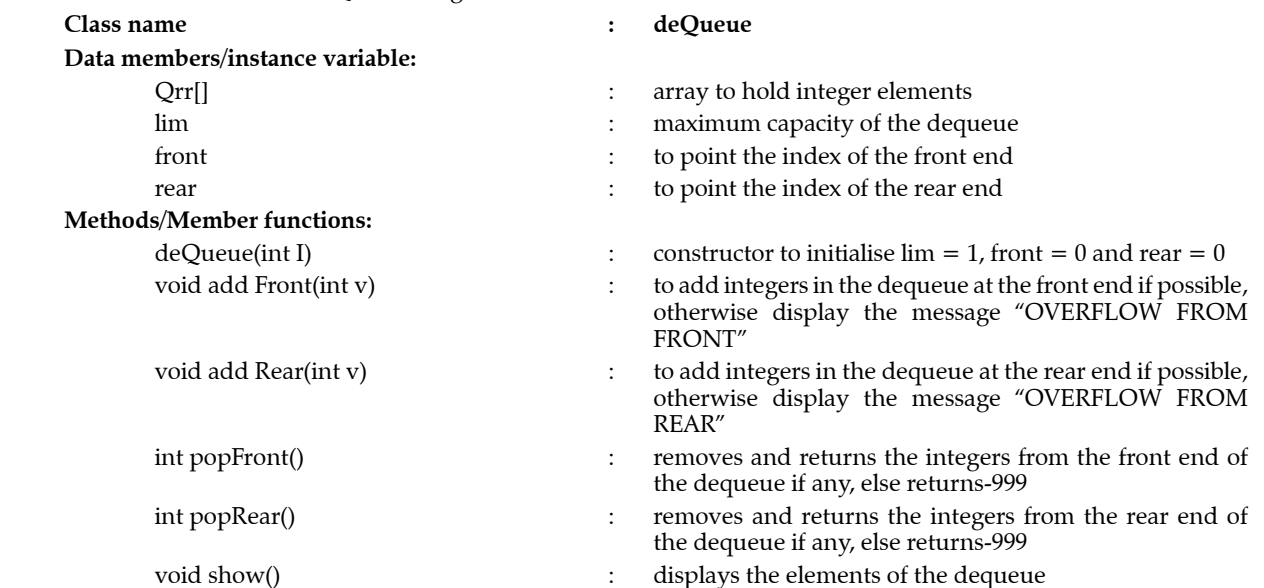

 $\blacksquare$ 

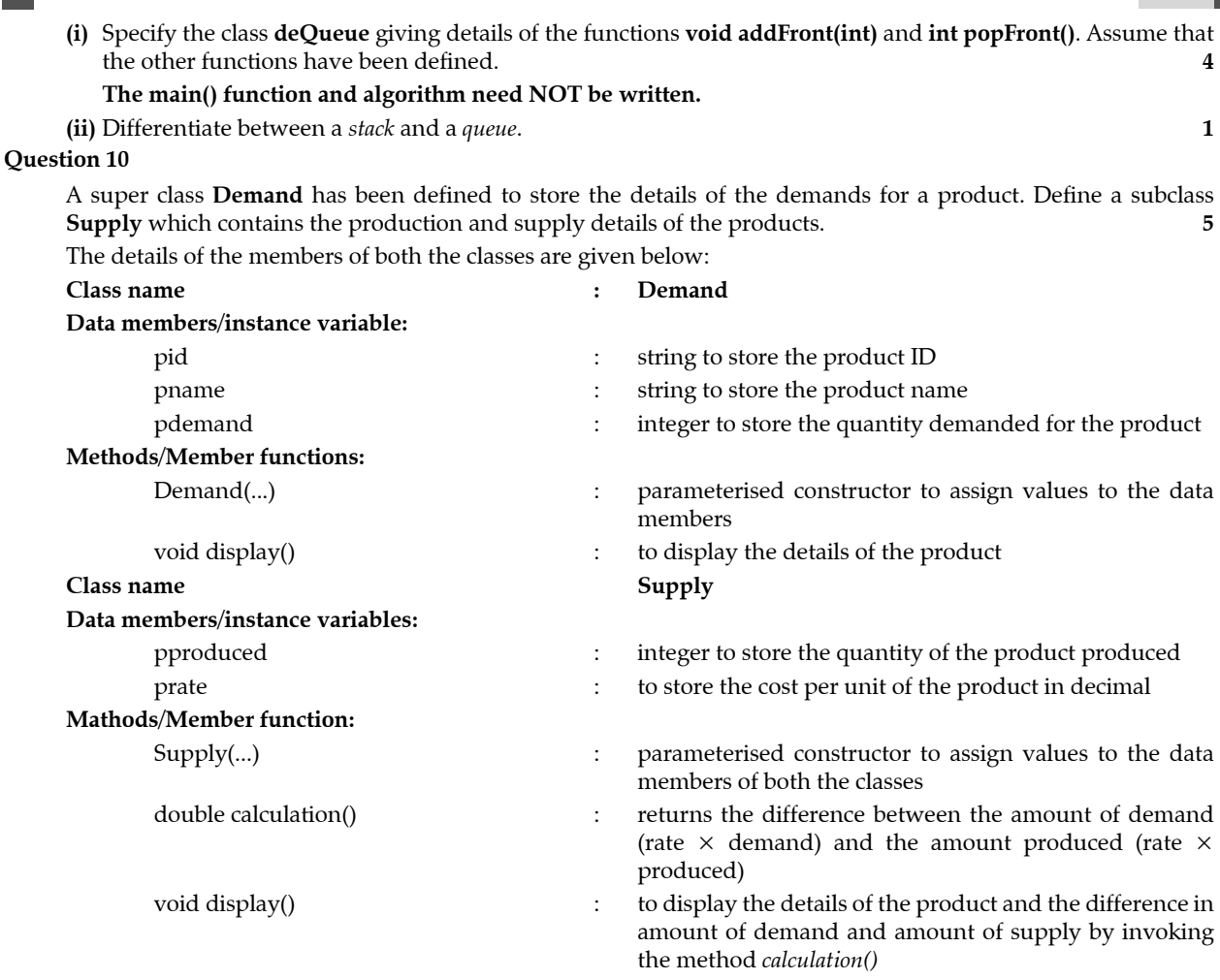

*Assume that the super class Demand has been defined.* Using the **concept to inheritance,** specify the class **Supply** giving the details of the **constructor(...), double calculation()** and **void display()**.

### **The super class, main function and algorithm need NOT be written.**

### **Question 11**

**(i)** A linked list is formed from the objects of the class given below: **2**

Class Node

```
 double sal; 
 Node next;
```
}

{

Write and Algorithm **OR** a *Method* to add a node at the end of an existing linked list. The method declaration is as follows:

### **void addNode(Node ptr, double ss)**

- **(ii)** Answer the following questions from the diagram of a Binary Tree given below:
- **(a)** Write the pre-order traversal of the above tree structure. **1 (b)** Name the parent of the nodes D and B. **1**
	- **(c)** State the level of nodes E and F when the root is at level 0. **1**

# **ANSWERS**

### **1. (i) Option (d) is correct**

*Explanation:*  $a'.b'.c$  (Using De Mornan's Law of  $(A+B)' = A'.B'$ )

### **(ii) Option (c) is correct**

*Explanation:*  $X'$ .0 +  $Y'$ .1 =  $Y'$  (Laws of duality is we can obtain another boolean expression by replacing each OR  $(+)$  sign with a AND  $(.)$  and each AND  $(.)$  with OR  $(+)$ , each 1 with 0 and vice versa.)

### **(iii) Option (a) is correct**

*Explanation:*  $P' + PQ = (P' + P)(P' + Q) = 1.(P' + Q) = P' + Q$ 

**(iv) Option (b) is correct**

*Explanation:*  $q \Rightarrow p$  (A new conditional statement can obtained whose antecedent is the negation of the consequent of the original conditional statement and consequent as negation antecedent of the original conditional statement)

### **(v) Option (c) is correct**

*Explanation:* Using extends a class we can achieve multilevel inheritance

- (vi) A.B'.C'.D (For find any minterm we have to find the SOP expression for variables. Here  $A=1$ ,  $B=0$ ,  $C=0$ ,  $D=1$ so to find the minterm we have to change 0 to 1. To achieve this use the complements of B and C)
- (vii)  $(A + A')' = A'A'' = A'A = 0$  Hence, it is a contradiction. Following are the truth table of the above expression:

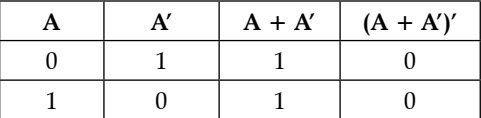

**(viii) this** keyword returns the address of the current object during the execution.

**(ix) (a)** Data members of an Interface are always declared with **final** keyword.

**(b)** Data members of an Interface cannot be changed in the due course of the program.

- **(x)** Reference part in a Linked List holds the address of the next node in the Linked List.
- **2. (i)** Prefix of the  $(A-B)/C^*(D+E)$ :

```
(A-B)/C* (D+E)
     = (–AB) /C* (+DE)
     = (/–ABC) * (+DE)
     =\star/-ABC+DE
(ii) A = B + W((I - I_0) + (J - J_0) \times R)B = 1025W = 4I, I = 4, 8I_{0}, J_0 = -6, 4
           R = 10 + 6 + 1 = 17A = 1025 + 4 \times ((4 + 6) + (8 - 4) \times 17)= 1025 + 4 \times (10 + 68)= 1025 + 312= 1337(iii) (a) X = 25A = 1
```

$$
C = 25 \rightarrow a = a * 10 = 10 \rightarrow c = \frac{25}{10} = 2
$$
  

$$
C = 2 \rightarrow a = a * 10 = 100 \rightarrow c = \frac{2}{10} = 0
$$

$$
X * X = 25 * 25 = 625 \rightarrow 625\%100 = 25 \rightarrow true
$$

- **(b)** Checking whether the number *x* is. Automorphic Number or not *ic*. Checking whether the number *x* is present in its square or not.
- $(iv)$  **(a)** task(30, 45)  $\rightarrow$  task(30, 5)  $\rightarrow$  task(25, 5)  $\rightarrow$  task(20, 5)  $\rightarrow$  task(15, 5)  $\rightarrow$  task(10, 5)  $\rightarrow$  task(5, 5)  $\rightarrow$  5 **(b)** Returning the HCF of two numbers, m and n
- **3. (i)**  $F(A, B, C, D) = \sum (2, 3, 6, 7, 8, 10, 12, 14, 15)$

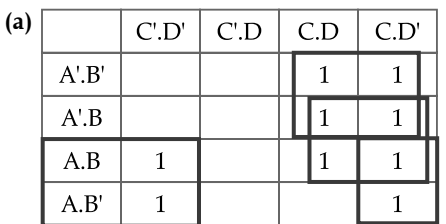

 Quad 1(2, 3, 6, 7) = A'.C Quad 2(6, 7, 14, 15) = B.C Quad 3(8, 10, 12, 14) = A.D' F(A, B, C, D) = A'C + BC + AD' **(b)** F(A, B, C, D) A' C B C A D'

**(ii)**  $F(A, B, C, D) = \prod(2, 3, 6, 7, 8, 10, 12, 14, 15)$ 

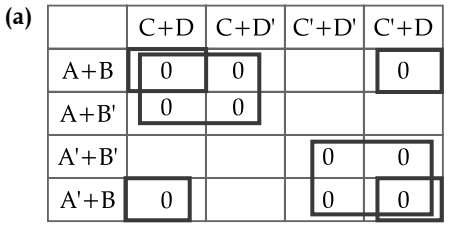

Quad  $1(0, 1, 4, 5) = A + C$ Quad 2(10, 11, 14, 15) =  $A' + C'$ Quad  $3(0, 2, 8, 10) = B + D$  $F(A, B, C, D) = (A + C) \cdot (A' + C') \cdot (B + D)$  **(b)** A F(A, B, C, D)  $\mathcal{C}$ A'  $C'$ B  $\mathbf D$ 

**4. (i) C A E I X Maxterm** 0 0 0 0 0 0 C + A + E + I 0 0 0 1 0  $C + A + E + I'$  $0 \ 0 \ 1 \ 1 \ 0 \ 0 \ 0 \ 0 \ + A + E' + I$ 0 0 1 1 0  $C + A + E' + I'$ 0 | 1 | 0 | 1 | 1 0 | 1 | 0 | 1 | 1 0 1 1 0 0  $C+ A' + E' + I$ 0 1 1 1 1 0  $C + A' + E' + I'$ 1 0 0 0 0  $C + A' + E' + I'$ 1 0 0 1 **1** 1 0 1 0 **1** 1 0 1 1 **1** 1 | 1 | 0 | 0 | 0 | C' + A' + E + I

1 1 1 0 1  $C' + A' + E + I'$ 

1 1 1 0 **1** 1 1 1 1 **1**

 $X(C, A, E, I) = (C + A + E + I) \cdot (C + A + E + I') \cdot (C + A + E' + I) \cdot (C + A + E' + I') \cdot (C + A' + E' + I).$  $(C + A' + E' + I')$ . $(C' + A + E + I)$ . $(C' + A' + E + I)$ . $(C' + A' + E + I')$ 

 $= \prod(0, 1, 2, 3, 6, 7, 8, 12, 13)$ 

**(ii)**

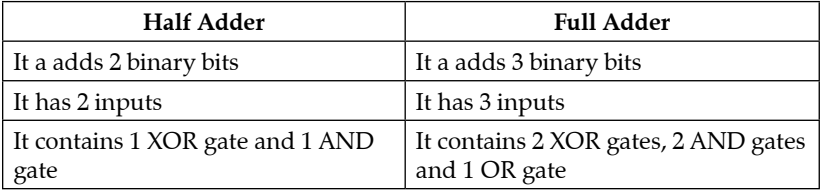

Boolean expression of Full Adder:

 $SUM = A \oplus B \oplus C$ 

 $CARN = (A \oplus B) \cdot C + AB$ 

Logic diagram of Full Adder

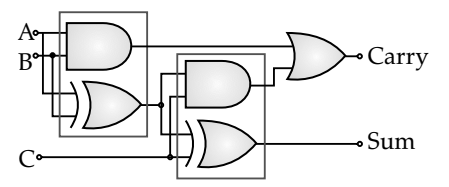

**(iii)**

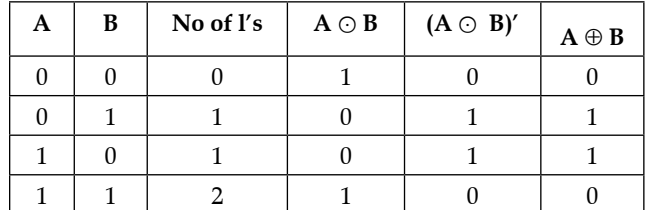

Hence, proved  $(A \odot B)' = A \oplus B$ 

**5. (i)** Encoder is sequential circuit that converts decimal/octal/hexadecimal digit to its equivalent binary form. Decoder is a circuit that does the opposite of Encoder i.e. Binary to the other form.

Logic circuit of 4 : 1 multiplexer

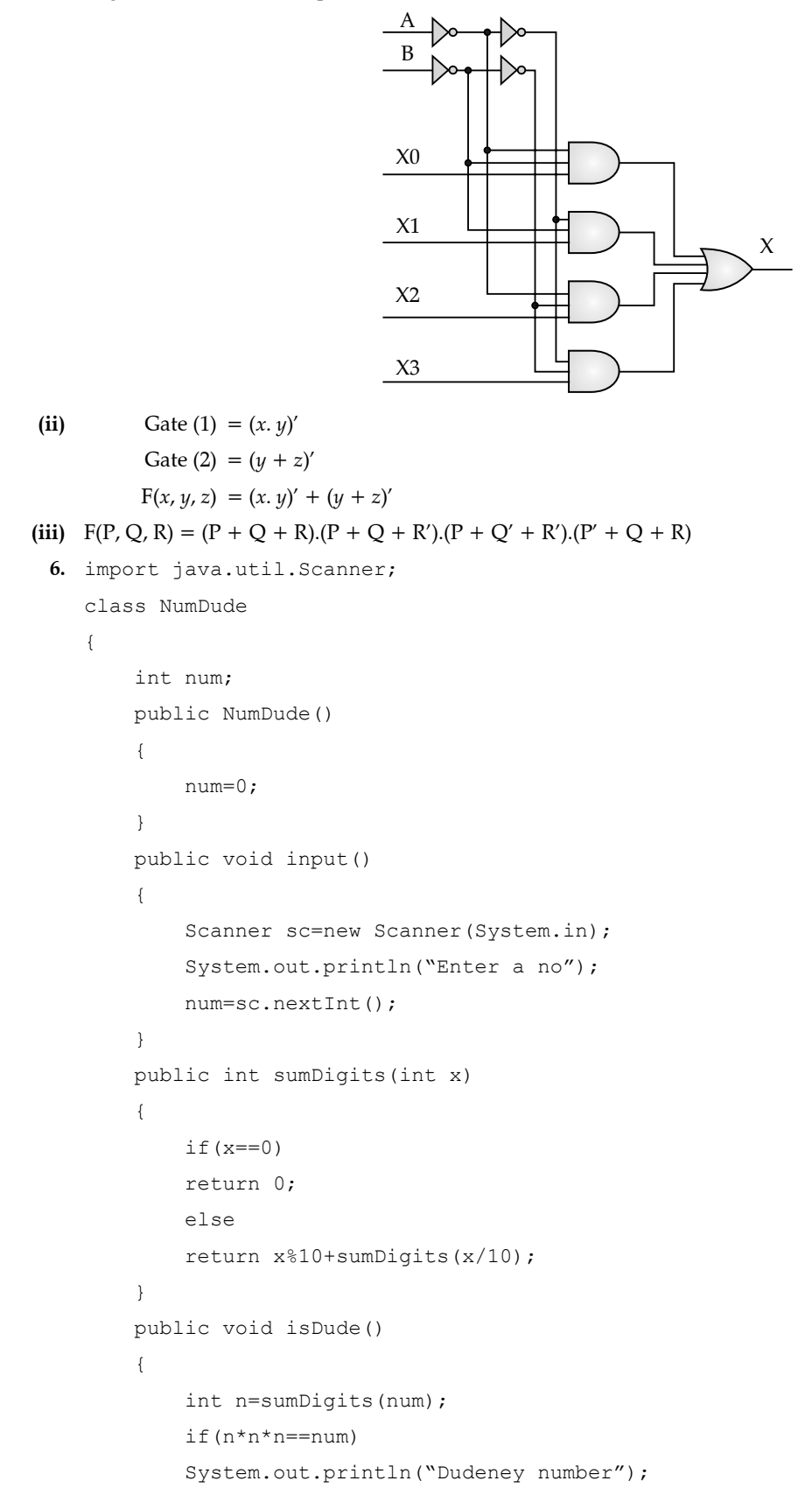

```
 else
            System.out.println("Not a Dudeney number");
 }
         public static void main(String args[])
\{ NumDude obj=new NumDude();
            obj.input();
            obj.isDude();
 }
 }
  7. import java.util.Scanner;
      class Trans
      {
         int arr[][];
         int m;
         public Trans(int mm)
\{ m=mm;
           arr=new int[m][m];
 }
        	 	 public void fillarray()
\{Scanner sc=new Scanner(System.in);
            System.out.println("Enter the array elements");
           for(int i=0; i\leq m; i++)
{
              for(int j=0;j\leq m;j++){
                  arr[i][j]=sc.nextInt();
 }
 }
 }
         public void transpose()
\{ System.out.println("TRANSPOSE");
           for(int i=0; i\leq m; i++)
{
              for(int j=0; j\leq m; j++){
                  System.out.print(arr[j][i]+"\t");
 }
               System.out.println();
 }
 }
```

```
 public void display()
\{ System.out.println("ORIGINAL ARRAY");
             for(int i=0; i\leq m; i++)
{
                 for(int j=0; j\leq m; j++){
                     System.out.print(arr[i][j]+"\t");
}<sub>{\brack}}</sub> }
                  System.out.println();
 }
              transpose();
 }
          public static void main(String args[])
\{Scanner sc=new Scanner(System.in);
              System.out.println("Enter the size");
              int mm=sc.nextInt();
              Trans obj=new Trans(mm);
             	 	 obj.fillarray();
              obj.display();
 }
 }
   8. import java.util.*;
       class SortAlpha
\left\{ \begin{array}{c} 1 \end{array} \right. String sent;
           int n;
          public SortAlpha()
\{sent="";
              n=0; }
          public void acceptsent()
\{Scanner sc=new Scanner(System.in);
              System.out.println("Enter a sentence");
             sent=sc.nextLine().toUpperCase();
 }
          public void sort(SortAlpha P)
\{String arr[]=P.sent.split("\\s");
              int len=arr.length;
             for(int i=0; i<len-1; i++)
```

```
{
               for(int j=0;j<len-1-i;j++)
{
                   if(arr[j].compareTo(arr[j+1])>0)
{
                       String x=arr[j];
                     arr[j] = arr[j+1];arr[j+1]=x; }
}<sub>{\brack}}</sub> }
 }
           for(int i=0; i<len; i++)
           sent+=arr[i]+"";
 }
         public void display()
\{ System.out.println(sent);
 }
         public static void main(String args[])
\{ SortAlpha obj=new SortAlpha();
            SortAlpha tem=new SortAlpha();
            obj.acceptsent();
            tem.sort(obj);
            obj.display();
            tem.display();
 }
 }
 9. (i) class deQueue
      {
         int Qrr[];
         int lim, front, rear;
 ….
         void addFront(int a)
\{ if(front==0)
            System.out.println("OVERFLOW FROM FRONT");
            else
            Qrr[--front]=a;
 }
         int popFront( )
\{ if(front==rear)
            return -999;
```

```
 else
               return Qrr[front++];
 }
 }
  (ii) Stack follows LIFO order where as Queue follows FIFO order
  10. class Supply extends Demand
       {
           int pproduced;
           double prate;
           public Supply(String a, String b, int c, int d, double e)
\{ super(a,b,c);
               produced=d;
               prate=e;
 }
           public double calculation( )
\{ return Math.abs(prate*pdemand – prate*pproduce);
 }
           public void display( )
\{ super.display( );
               System.out.println(calculation( ));
       }
 }
11. (i) void addNode(Node ptr, double ss)
       {
           Node s=new Node( );
          s.sal = ss; s.next=null;
           for(Node t=ptr; t.next!=null; t=t.next);
           t.next=s;
 }
  (ii) (a) A F D G B H E
       (b) F and A
      (c) Level of E = 3 and level of F = 1
```
 $\blacksquare$